# #WikiForHumanRights 2023 Right to a Healthy Environment

## Telling Stories of Youth Action in Climate Movements 13:00 UTC Friday 19 May 2023

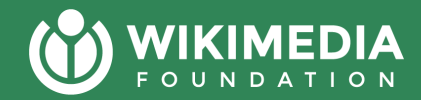

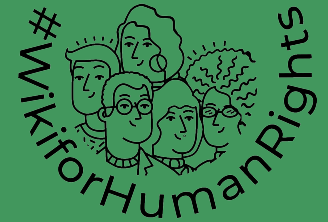

# Today's agenda

- Icebreaker
- Intro to Upload Campaign Drive on commons
- Uploading images, videos and audio recordings on commons
- Using uploaded photos and audio recordings on wikipedia and wikidata items
- **•** Timelines
- Resources and Communication Channels
- Q&A

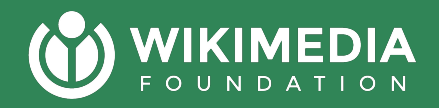

**In the chat:** 

**What story are you going to capture on Wikimedia? And in what format?** 

**Which Wikimedia Username are you going to use and when did you create it?** 

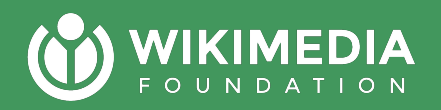

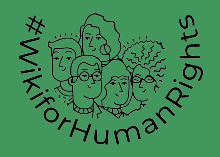

# What is the **Green Expressions Upload Drive** About?

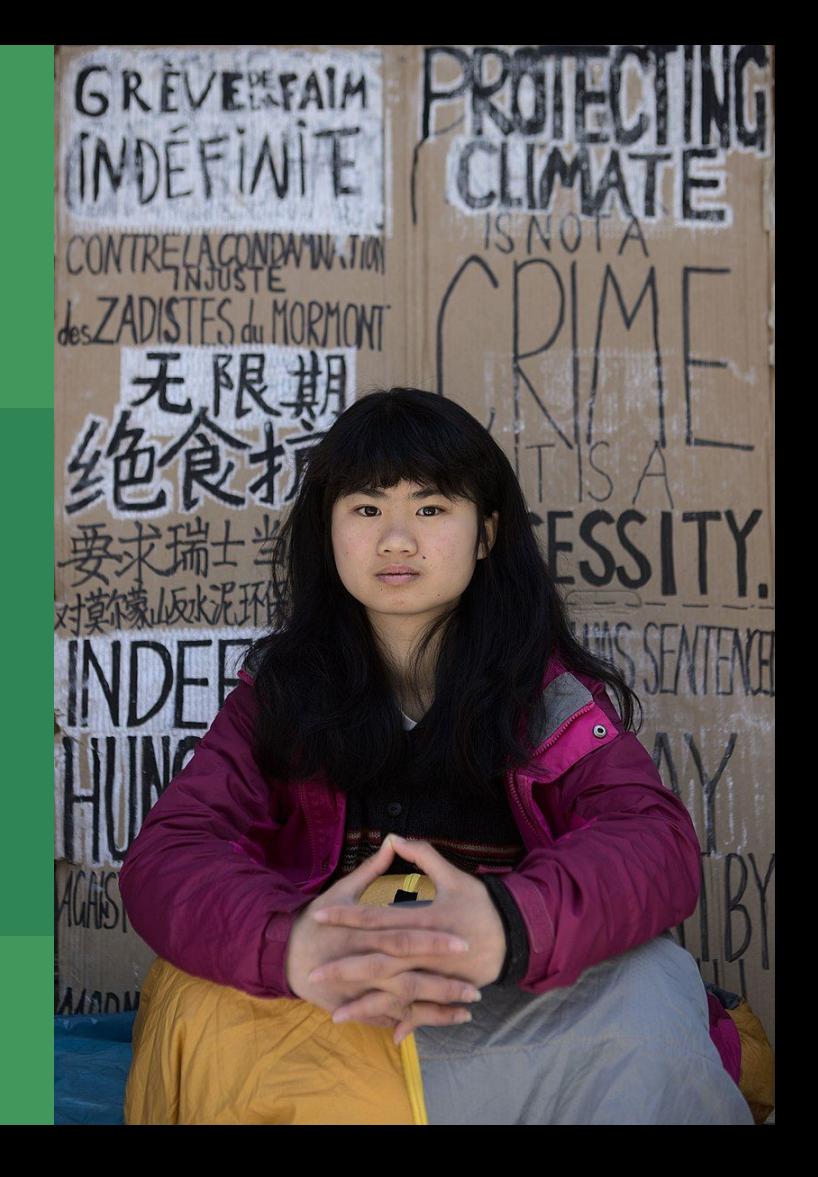

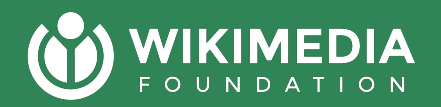

**Permanent link** 

Page information

 $\rightarrow$  C 12 ☆ commons.wikimedia.org/wiki/Campaign:Green\_Expressions  $\bullet$  $\Box$ **E** Not logged in Talk Contributions Create account Log in Search Wikimedia Commons  $\alpha$ **Discussion** View source History Campaign View From Wikimedia Commons, the free media repository **WIKIMEDIA COMMONS** #Green Expressions Main page Welcome Community portal Young people lead climate action and influence responsible Village pump UPLOADS climate behaviour in communities. We need to capture Help center these youth voices for public memory. #Green Expressions Language select is a campaign to archive images, videos and audio English  $\vee$ recordings of climate change experiences, youth climate Participate activism and youth climate activists around the world! Join Upload file us in the campaign. Upload your contributions here! **WIKI VIBRANCE Recent changes** Learn more about the challenge **Latest files Create an account and upload!** Random file Contact us Tools What links here No uploads yet! Activate Windows **Related changes** Go to Settings to activate Windows. **Special pages** 

## WIKIMEDIA We want you to share who you **are with the World**

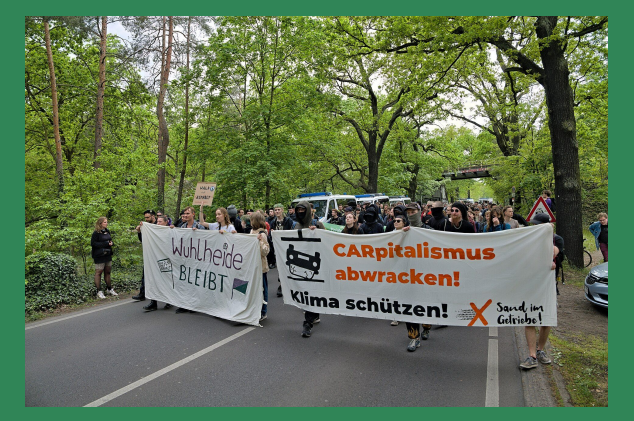

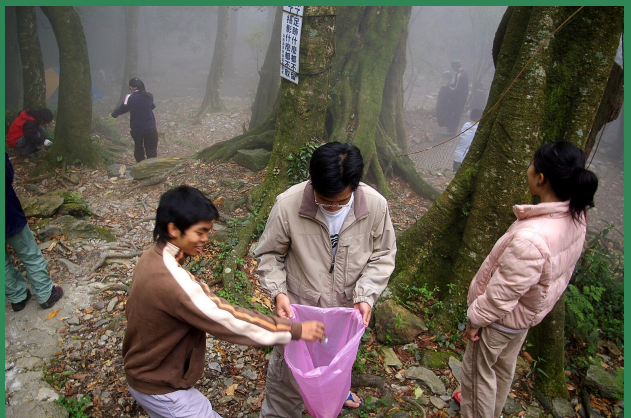

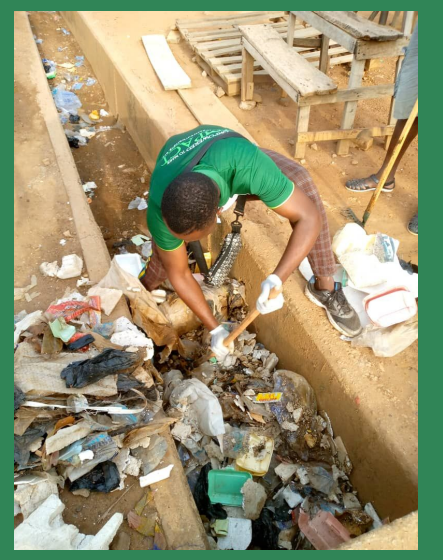

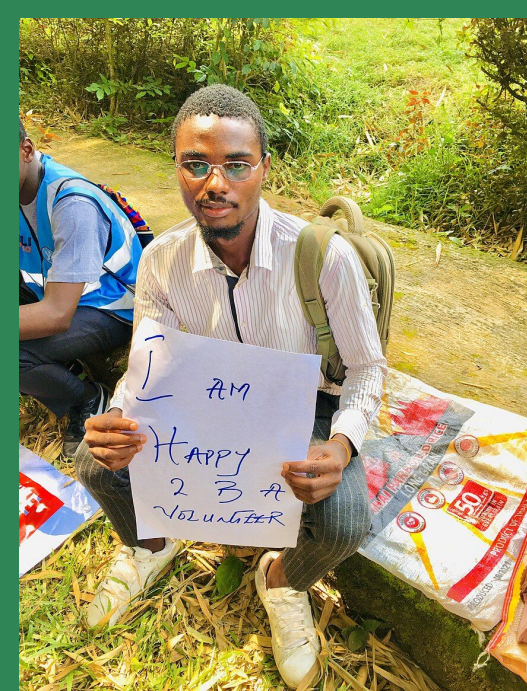

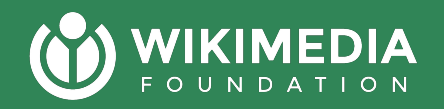

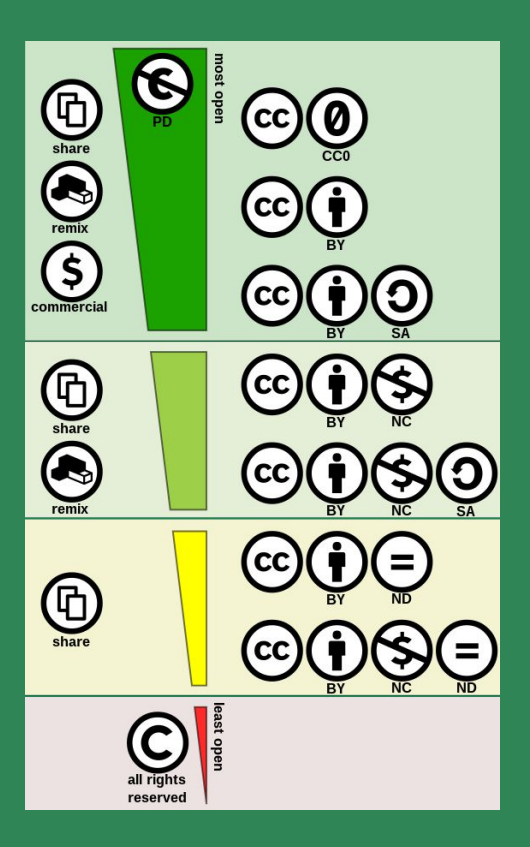

**Reminder: You can only share media that you created or was created by your team of volunteers.**

You need to be able to release the copyright for the file… or have the original creator share it under an open license on Flickr, YouTube or Similar Platforms

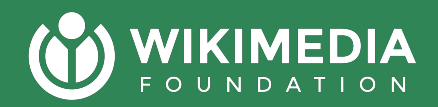

# So how do you upload media?

### **Let's see how we can upload**  WIKIMEDIA **images, videos & audios?**

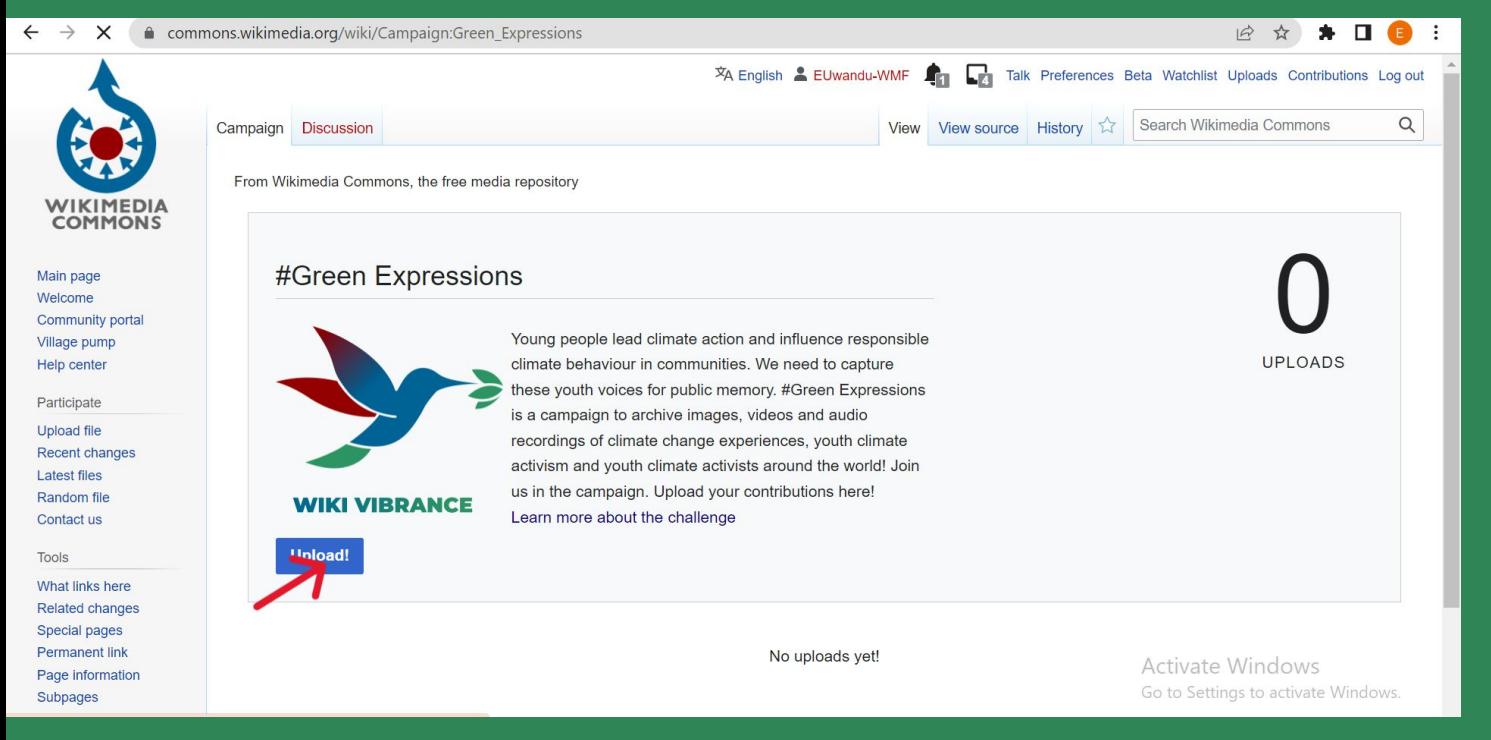

**Start with Logging in with your Wikimedia account and clicking on the Upload button**

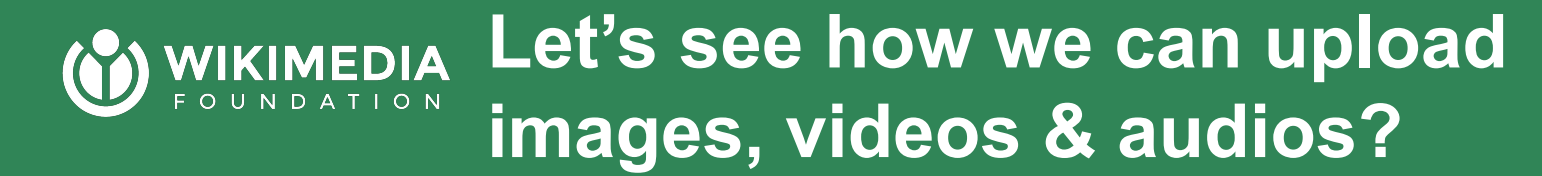

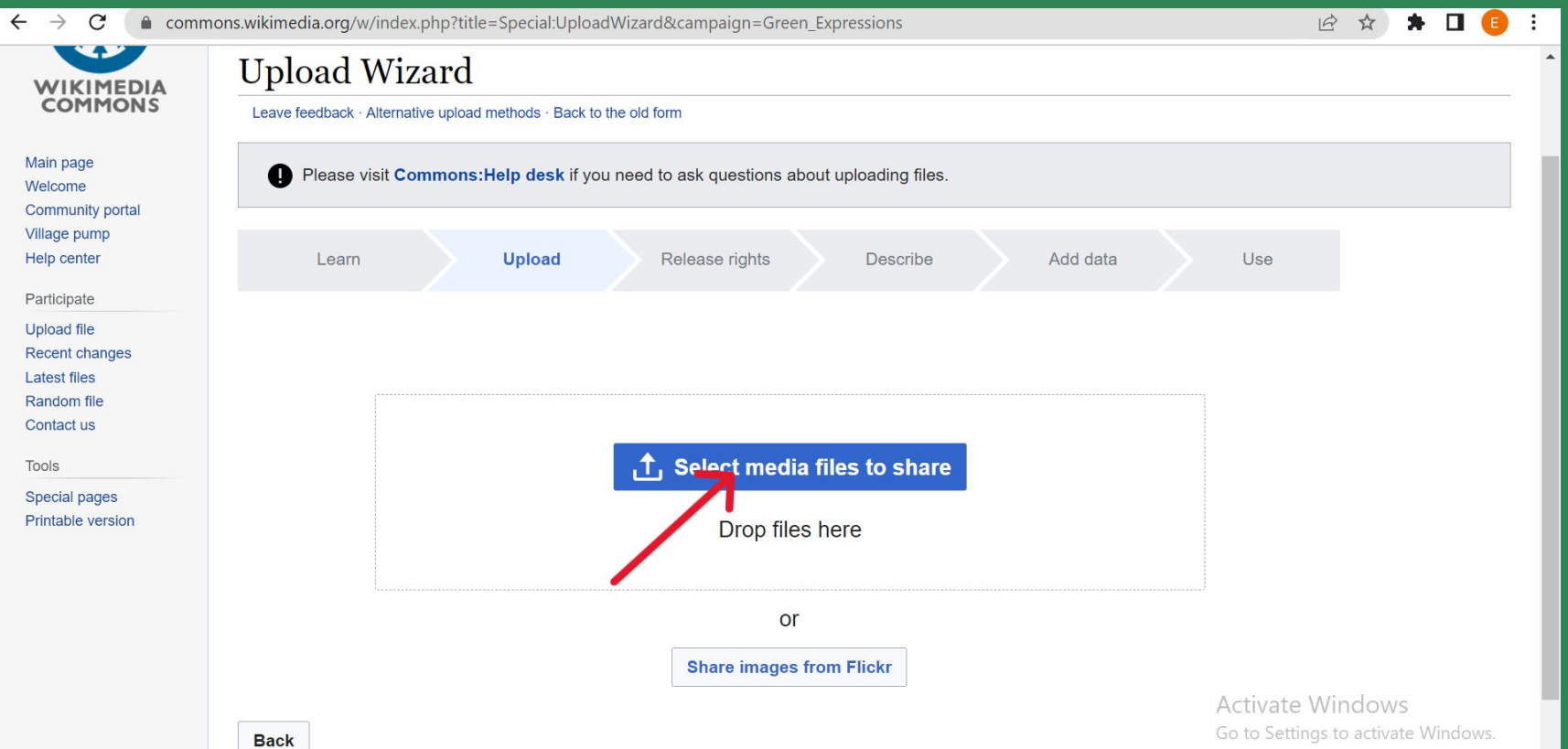

### WIKIMEDIA Let's see how we can upload **images, videos & audios?**

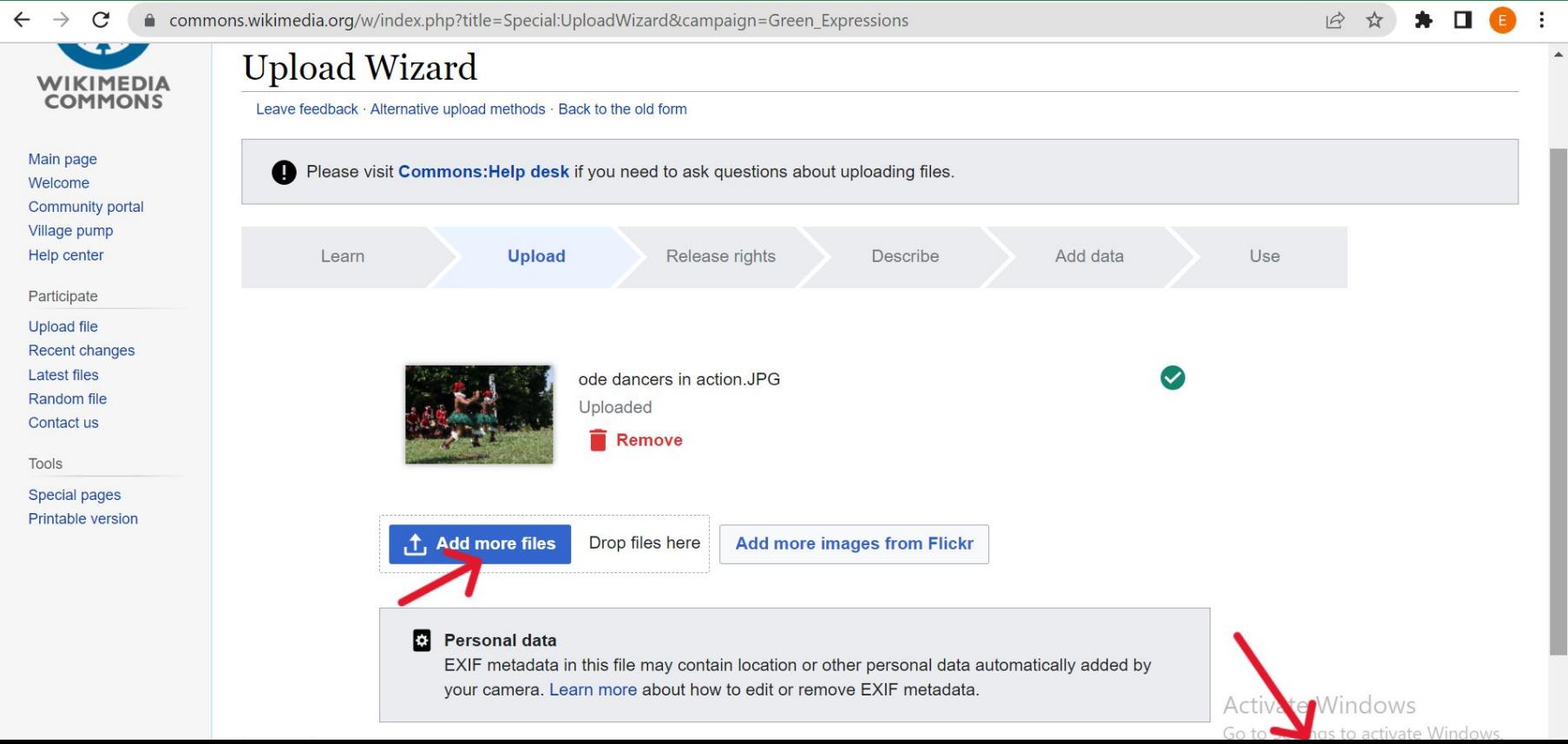

### WIKIMEDIA Let's see how we can upload **images, videos & audios?**

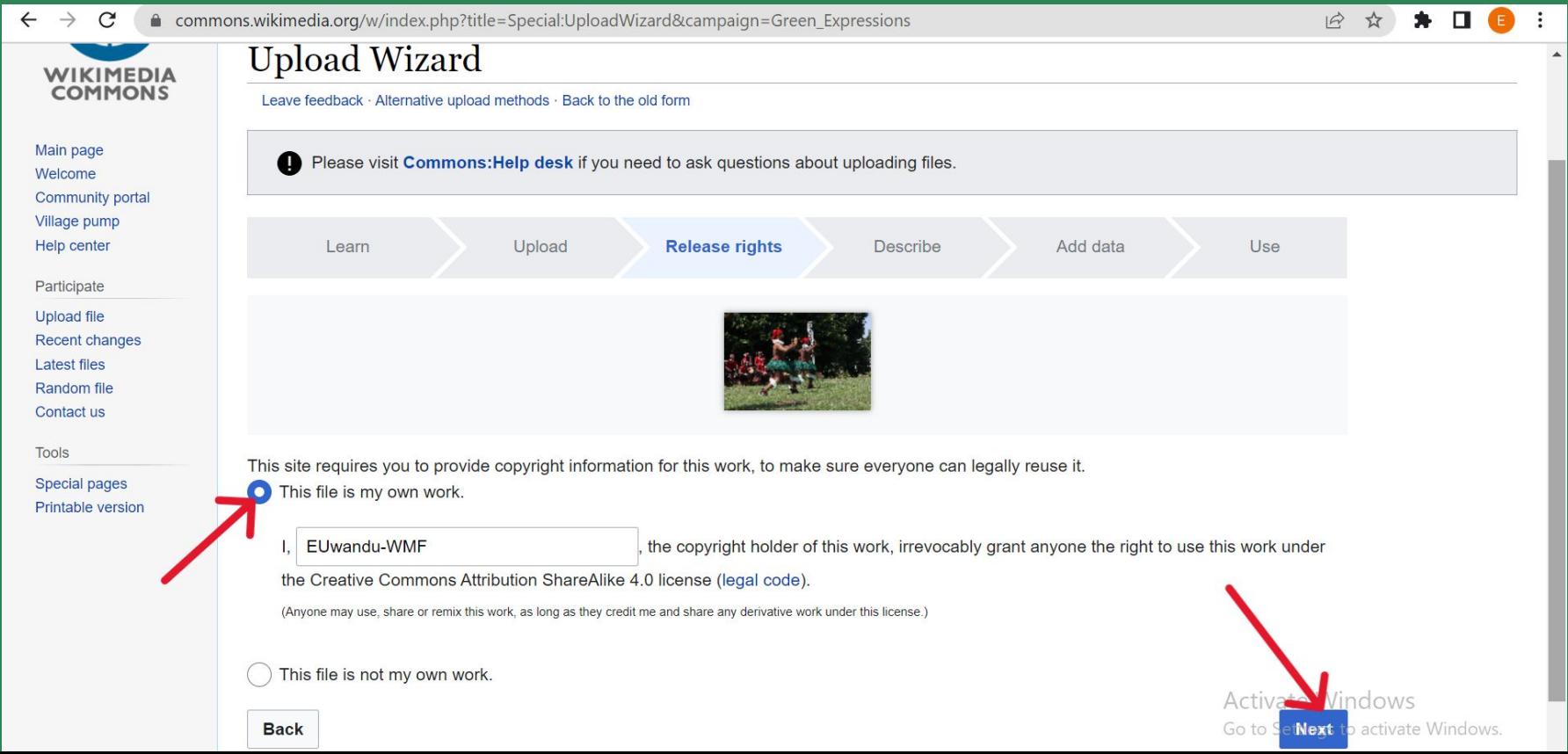

### WIKIMEDIA Let's see how we can upload O U N DATION **images, videos & audios?**

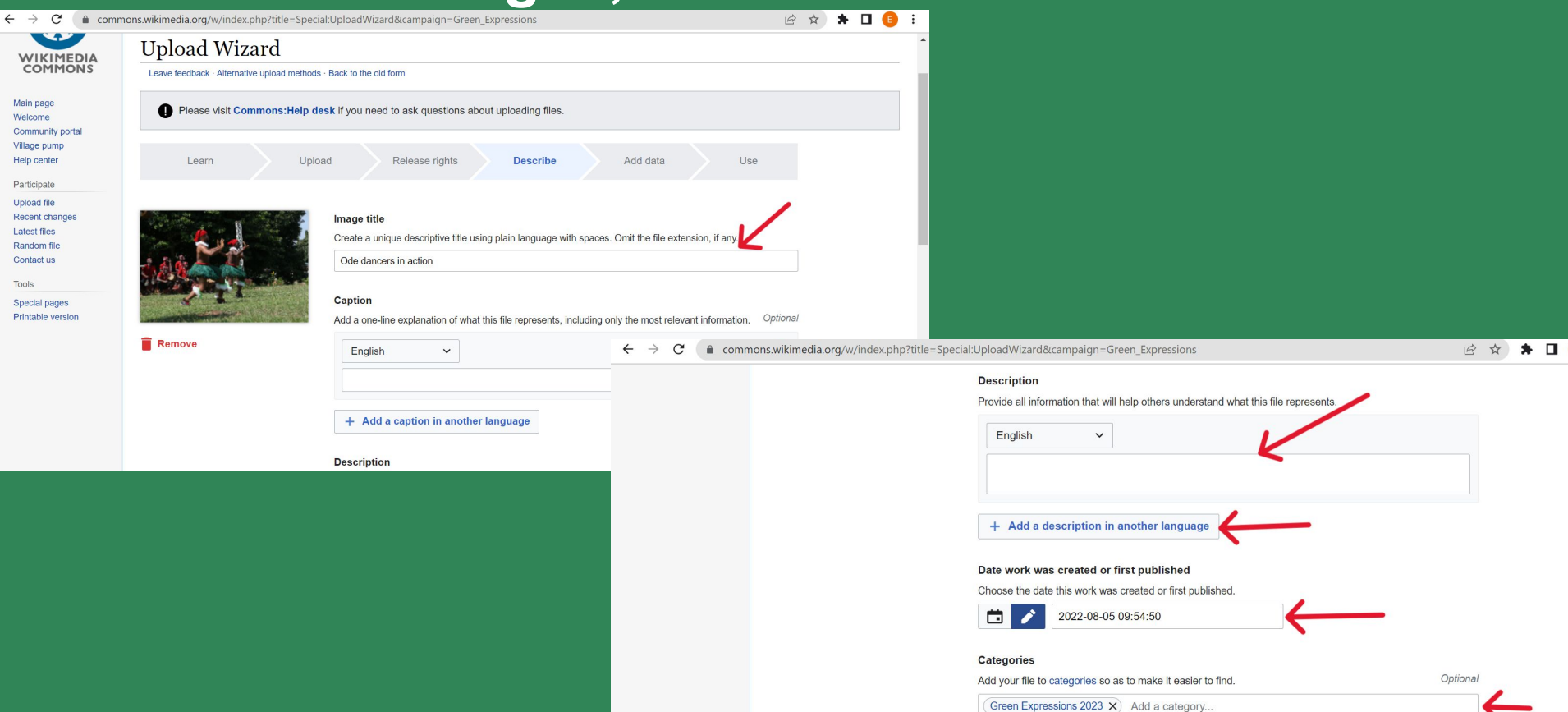

 $\mathcal{L}$ 

### WIKIMEDIA Let's see how we can upload DATION **images, videos & audios?**

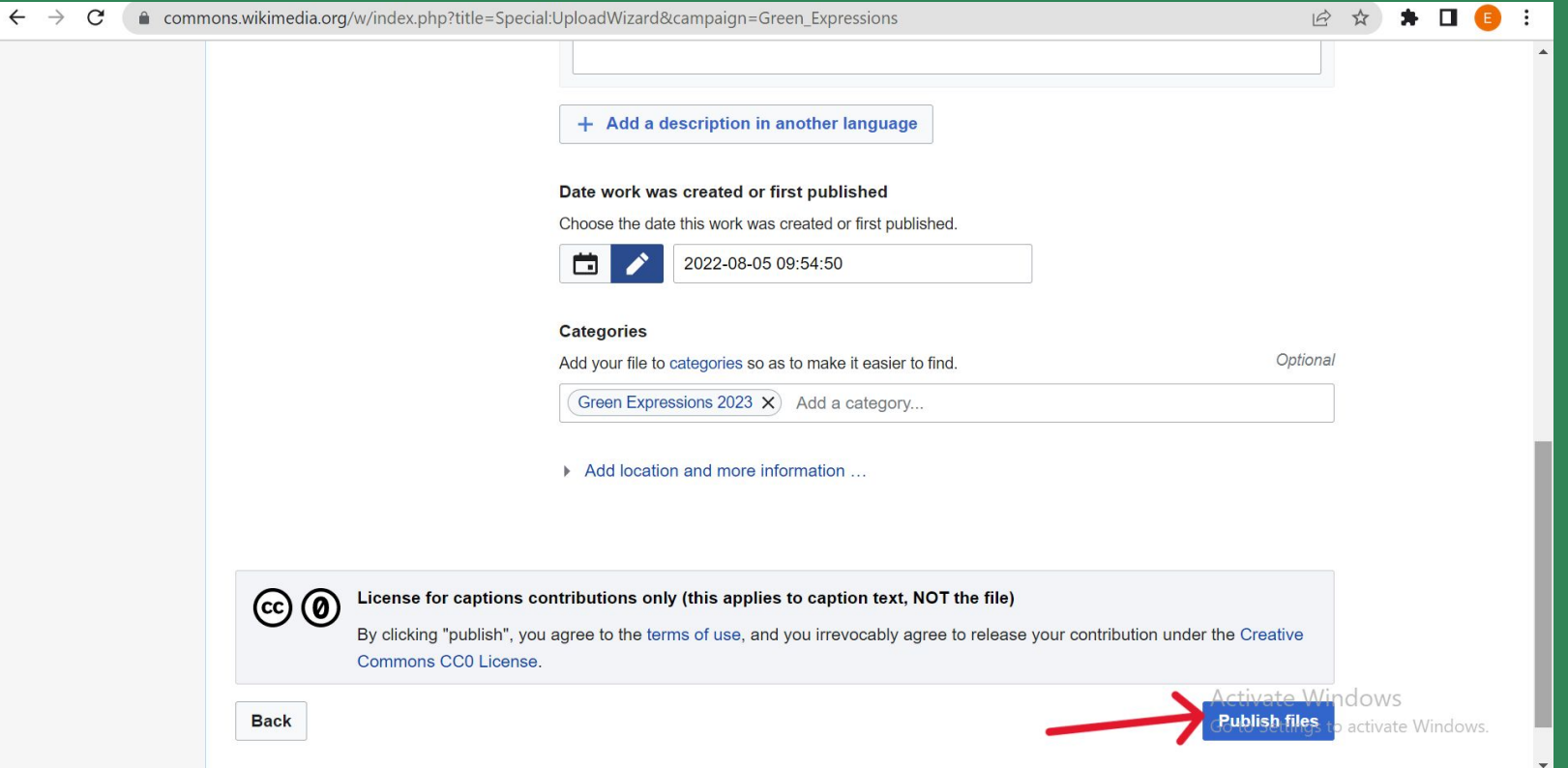

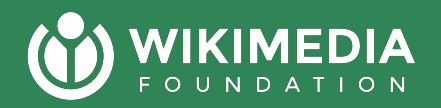

# **File types include….**

- **● Images (SVG, PNG, JPEG and others)**
- **● Audio ( MP3, Ogg, Webm, and others)**
- **● Video (only ogv and webm)**
- **● Other Media (PDF, maps, etc)**

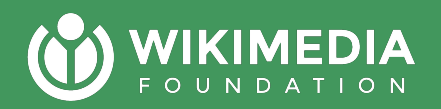

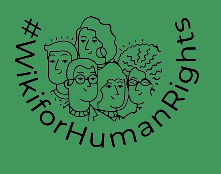

## How do we use files on Wikimedia **Commons?**

### **Wikimedia Commons**

a collection of 92,620,956 freely usable media files to which anyone can contribute

#### **Picture of the day**

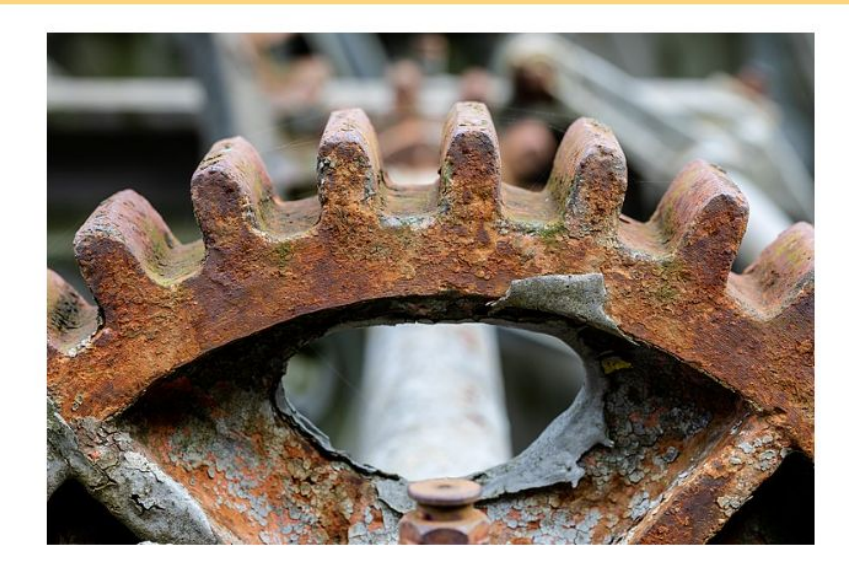

Detail of the security barrage in the Alte Fahrt of the Dortmund-Ems Canal near Greven (or Münster-Gelmer), North Rhine-Westphalia, Germany

### WIKIMEDIA We use uploaded files on Wikipedia, **Wikidata & other projects**

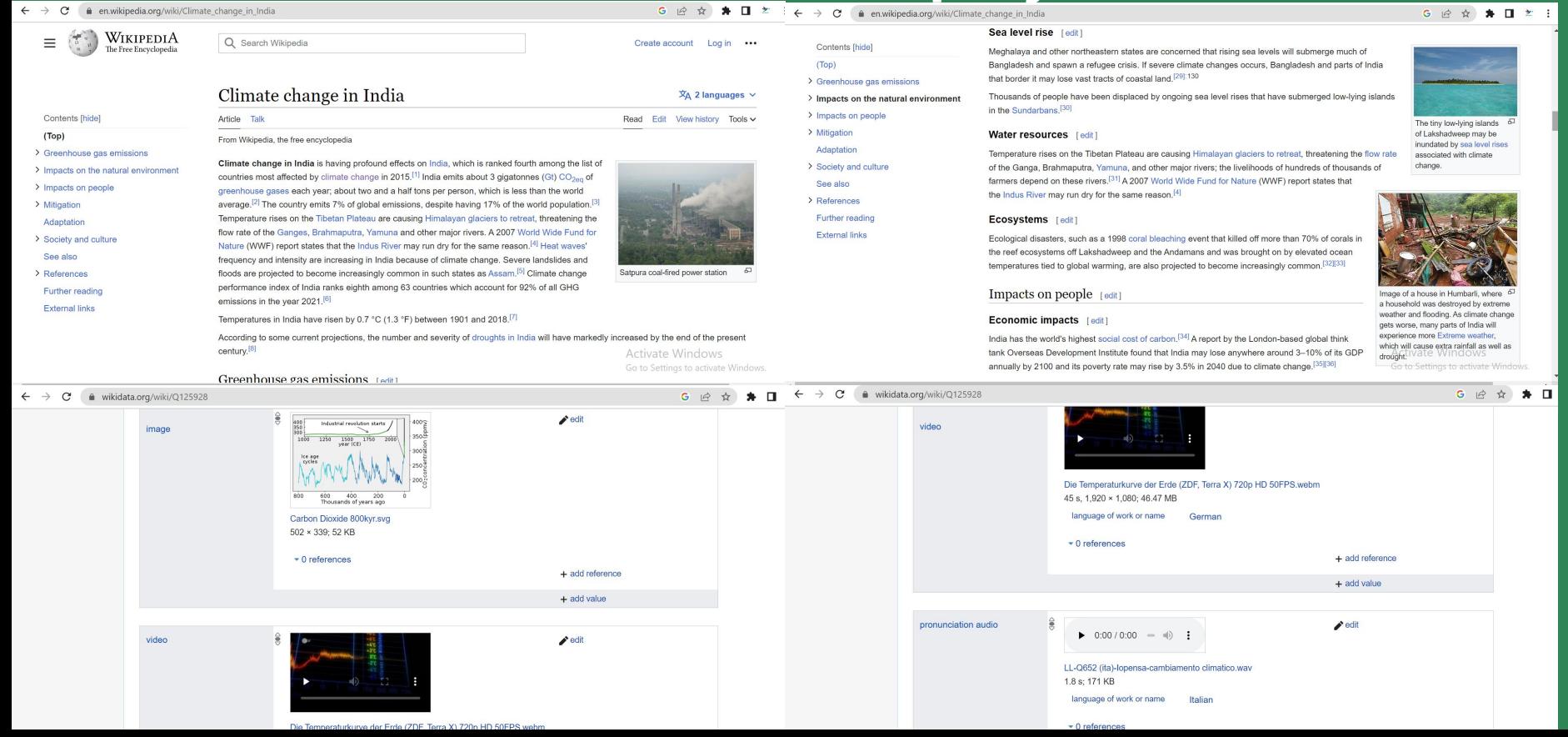

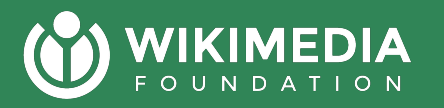

## Once you upload a file to Commons you can use it on any language Wikipedia

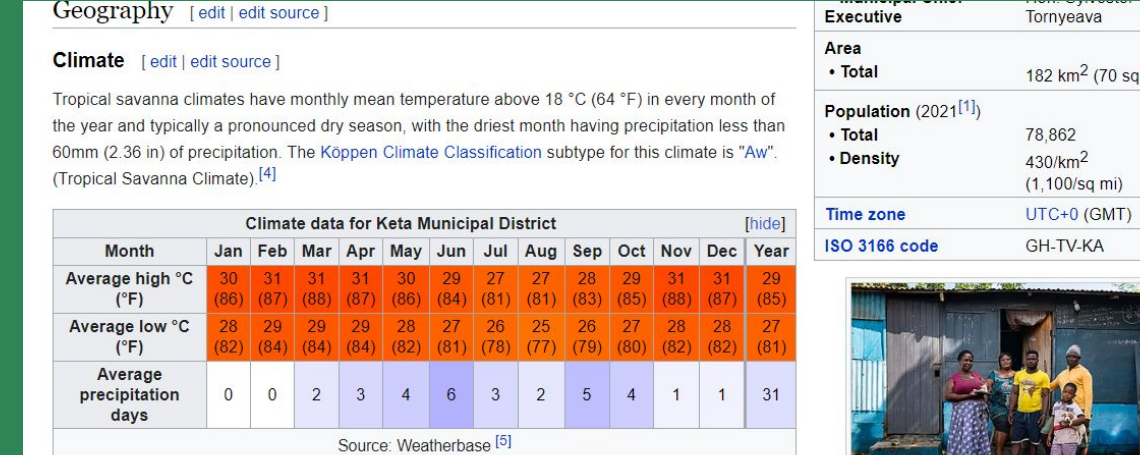

Sources [edit | edit source]

• "Districts of Ghana" & Statoids.

External links [edit | edit source]

• Keta Municipal District on GhanaDistricts.com

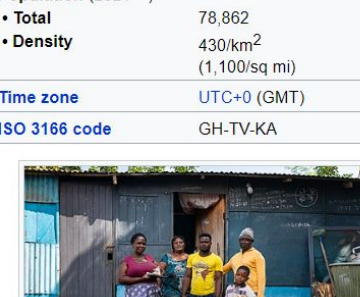

 $mi)$ 

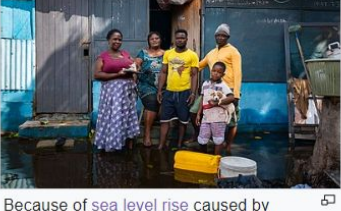

climate change, low lying communities in Keta Muncipality are vulnerable to sunny day flooding.

### WIKIMEDIA **Step 1: Identify an article**

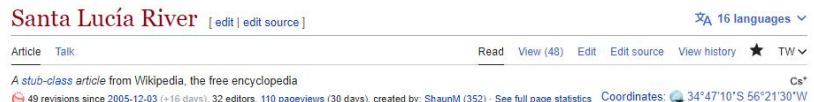

#### river in Uruguay (Wikidata - Import - Edit and import)

Geography.Regions.Americas.South America(100%) Geography.Geographical(43%) more from ORES This article is about a river in Uruguay. For the river in Argentina, see Santa Lucía River (Argentina).

The Santa Lucia River (Spanish: Río Santa Lucía<sup>[1]</sup>) is a river in Uruguay.

#### Course [edit | edit source]

The headwaters of the Santa Lucía River are in the Lavalleja department. For a large part of its course it forms the limit between the departments of Florida and San José on one bank and Canelones and Montevideo on the other. Its outlet is the Río de la Plata, forming a small delta, in which Tiger Island is located.

#### Economic importance [edit | edit source]

It is the principal watercourse of southern Uruguay. It is the primary source of drinking water for Montevideo and other localities in the south of the country, in 2017 serving over 60% population of Uruguay with drinking water.<sup>[2]</sup> A harmful algae bloom in 2013, that changed the flavor and odour of the drinking water trigger public concern about water quality, resulting in a government action plan to track the quality and try to clean up the water body.<sup>[2]</sup>

The river is part of an important agricultural zone in Uruguay producing maize and corn.<sup>[3]</sup>

#### Environmental issues [edit | edit source]

Because of its location in an important agricultural zone in the South of Uruguay, nutrient runoff and eutrophication is common due to intensive agriculture.<sup>[2]</sup> A 2008-2009 study found phosphorus and nitrogen pollution exceeding both local and international standards and causing algae blooms.<sup>[2]</sup> Additionally, a 2022 paper found that herbicide use in the basin further amplified the eutrophication.<sup>[3]</sup>

Since a 2013 algea bloom, the Canelones Department and national government have been encouraging dairy farmers and other animal agriculture rpdoucers to improve their effluent management from animal operations, including settling basins and other waste management practices.<sup>[4]</sup>

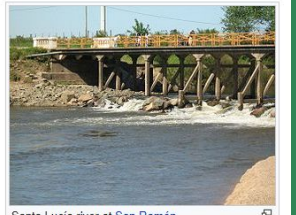

Santa Lucía river at San Ramón

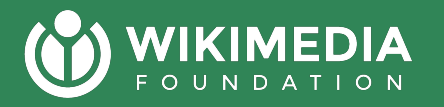

## **Click edit then insert, and "Images and Media"**

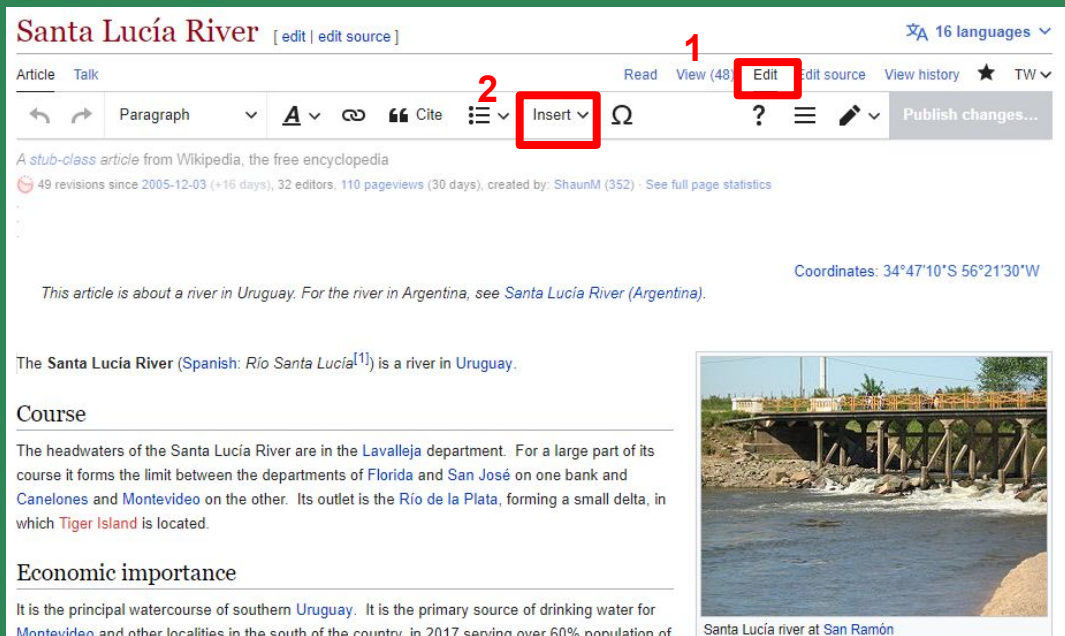

of the drinking water trigger public concern about water quality, resulting in a government action plan to track the quality and try to clean up the water body.  $[2]$ 

The river is part of an important agricultural zone in Uruguay producing maize and corn.<sup>[3]</sup>

Uruguay with drinking water.<sup>[2]</sup> A harmful algae bloom in 2013, that changed the flavor and odour

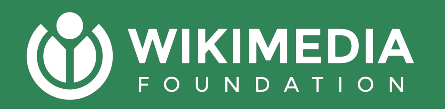

### **Default images are ones that you have uploaded, if not what you want search for media files**

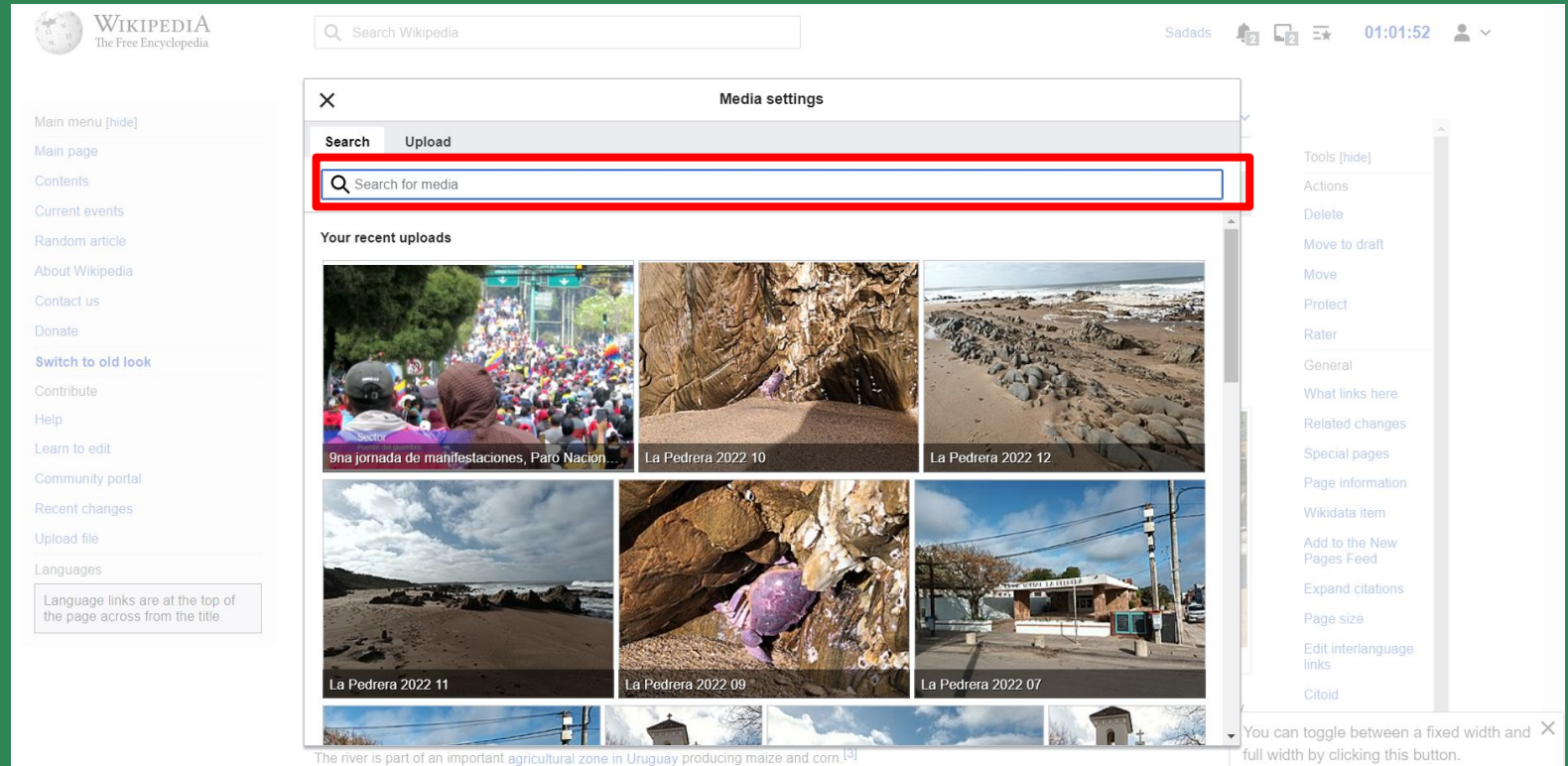

The river is part of an important agricultural zone in Uruguay producing maile and com."

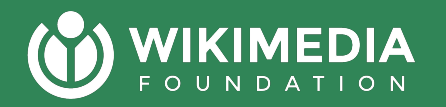

## **Once you select a file click "use this image"**

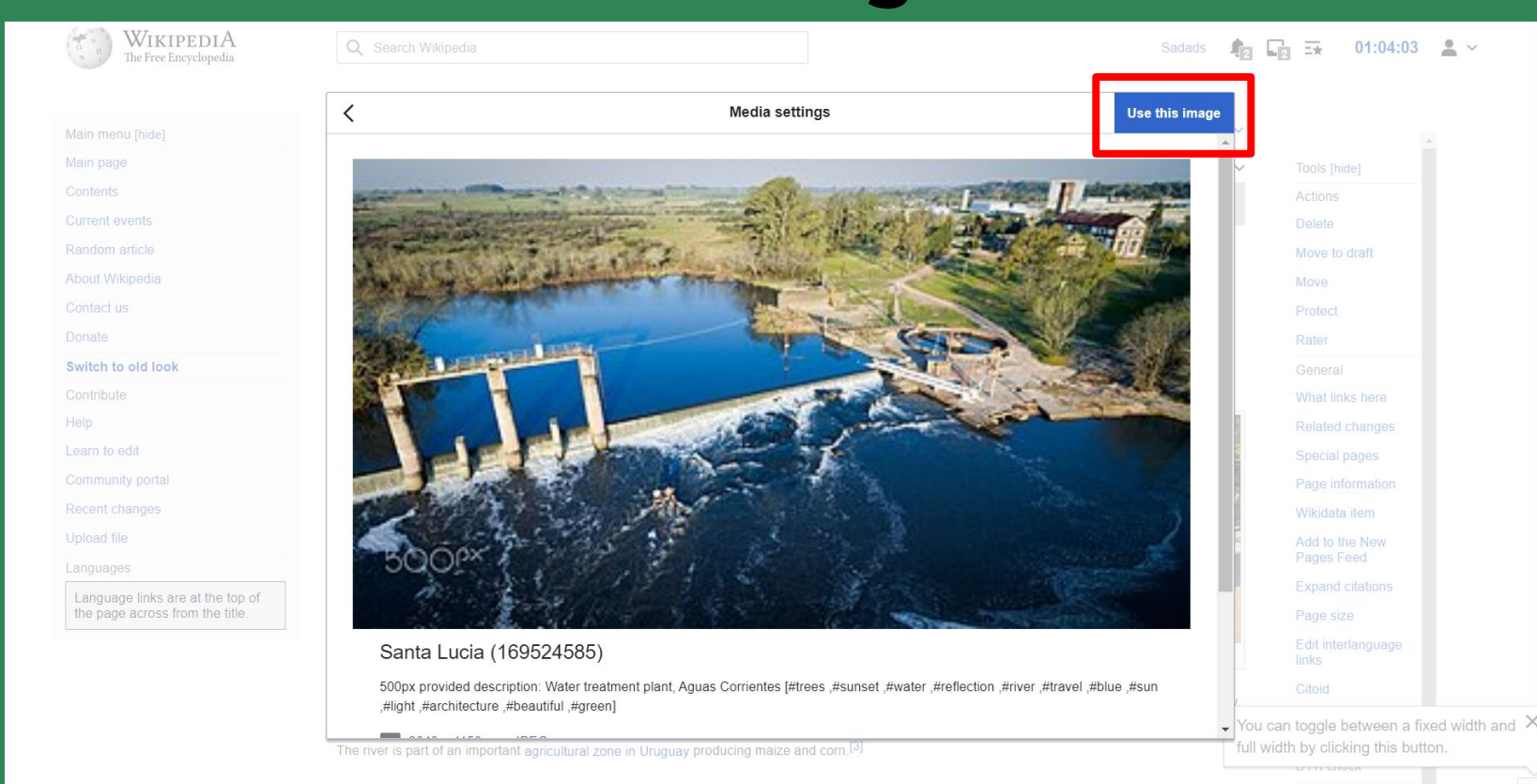

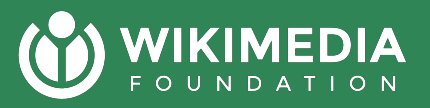

## **Write a descriptive caption about the image and click insert**

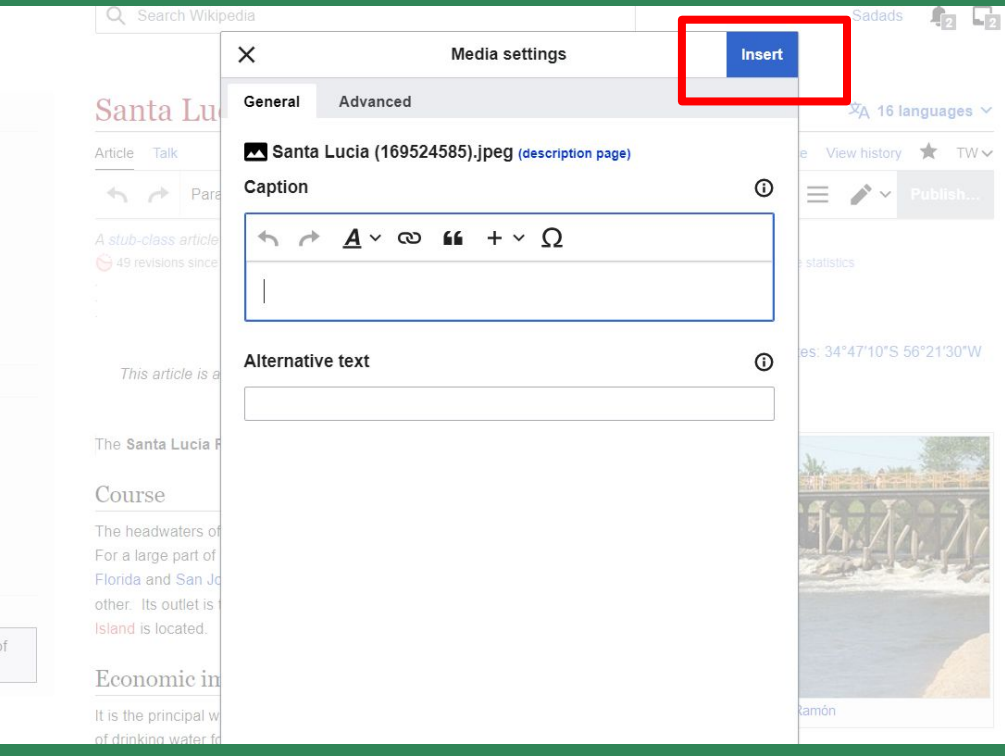

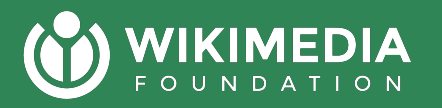

## Then make sure to save the article

 $\mathbf{r}$ 

 $\leftrightarrow$  Paragraph  $\vee$   $A \vee \infty$  is  $\Xi \vee + \vee \Omega$ 

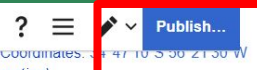

This article is about a river in Uruguay. For the river in Argentina, see Santa Lucía River (Argentina).

The Santa Lucia River (Spanish: Río Santa Lucía<sup>[1]</sup>) is a river in Uruguay.

#### Course

The headwaters of the Santa Lucía River are in the Lavalleja department. For a large part of its course it forms the limit between the departments of Florida and San José on one bank and Canelones and Montevideo on the other. Its outlet is the Río de la Plata, forming a small delta, in which Tiger Island is located

#### Economic importance

It is the principal watercourse of southern Uruguay. It is the primary source of drinking water for Montevideo and other localities in the south of the country, in 2017 serving over 60% population of Uruguay with drinking water.<sup>[2]</sup> A harmful algae bloom in 2013, that changed the flavor and odour of the drinking water trigger public concern about water quality, resulting in a government action plan to track the quality and try to clean up the water body.[2]

The river is part of an important agricultural zone in Uruguay producing maize and corn.<sup>[3]</sup>

#### Environmental issues

Because of its location in an important agricultural zone in the South of Uruguay, nutrient runoff and eutrophication is common due to intensive agriculture.<sup>[2]</sup> A 2008-2009 study found phosphorus and

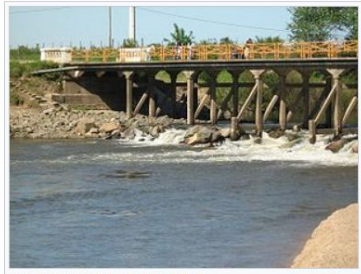

Santa Lucía river at San Ramón

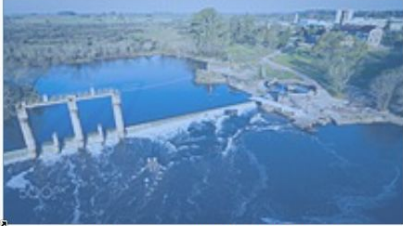

The river is heavily used as a water supply, and the failure to plan for a multiyear drought in 2023, led to a water crises in Uruguay.

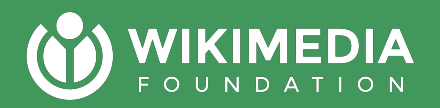

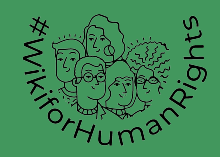

# **What's Next?**

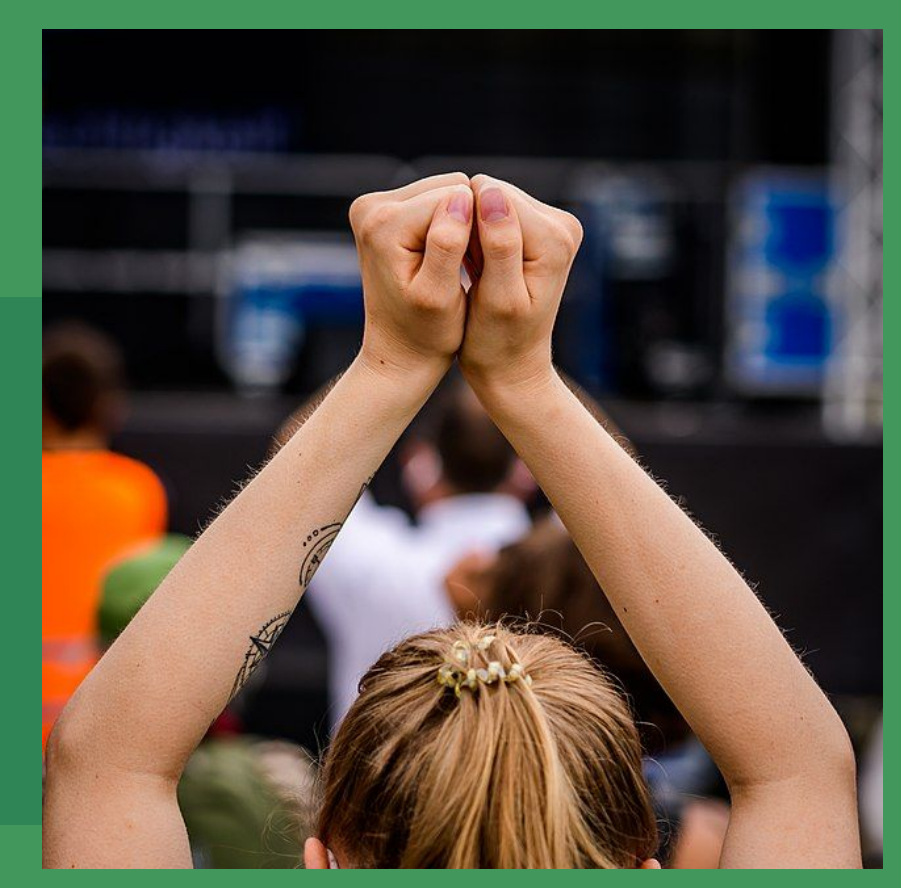

[Stephan Sprinz](https://commons.wikimedia.org/wiki/User:Stephan_Sprinz) [Creative Commons Attribution 4.0](https://creativecommons.org/licenses/by/4.0)

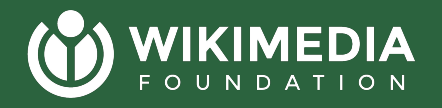

## **Timelines and Support**

- Upload audio recordings, images, and videos on or before 30 June 2023
	- Upload **[here](https://commons.wikimedia.org/wiki/Campaign:Green_Expressions)**
	- o You can write us via [campaigns@wikimedia.org](mailto:campaigns@wikimedia.org) for any questions or concerns
- See the Day 1 Slide deck on **[Wikimedia Commons](https://commons.wikimedia.org/wiki/File:Slide_deck_of_the_Day_1_Webinar_of_Telling_Stories_of_Youth_Action_in_Climate_Movements_-_18_May.pdf)**

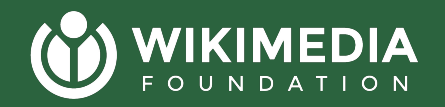

## **Finding Campaign Resources & Channels**

- **● [Meta page](https://meta.wikimedia.org/wiki/Green_Expressions/YOUNGO)**
- **● [Commons Upload](https://commons.wikimedia.org/wiki/Campaign:Green_Expressions)**
- **● [Wikimedia Account Creation](https://en.wikipedia.org/w/index.php?title=Special:CreateAccount&returnto=Main+Page)**
- **● [Campaign Dashboard](https://outreachdashboard.wmflabs.org/courses/WikiVibrance_and_YOUNGO/Green_Expressions_2023_-_YOUNGO)**
- **● [WikiForHumanRights Telegram Group](https://t.me/+tiAL4ru2TeAxZTFh)**
- **● [WikiVibrance Telegram Group](https://t.me/+iFIIN8Q7rZY0NDE0)**
- **● [Wikimedians for Sustainable Development Telegram](https://t.me/joinchat/ChSOfEdRrMdOF_4dZS6q5g) [Group](https://t.me/joinchat/ChSOfEdRrMdOF_4dZS6q5g)**
	- for year-round ideas about Sustainability Topics

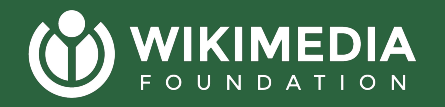

## **Immediate Next Steps?**

● Upload images, videos, and audio recordings of yourself, climate change experiences, youth climate activism and youth climate activists on commons

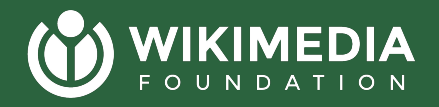

## **Want clarify anything?**  Now is the time to ask Questions or share Comments.